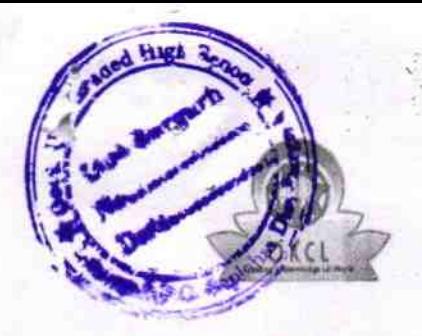

## eVidyalaya Half Yearly Report

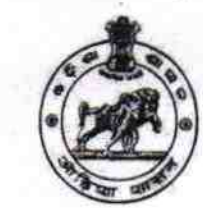

 $595$ 

Dapartment of school & Mass Education, Govt. of odisha

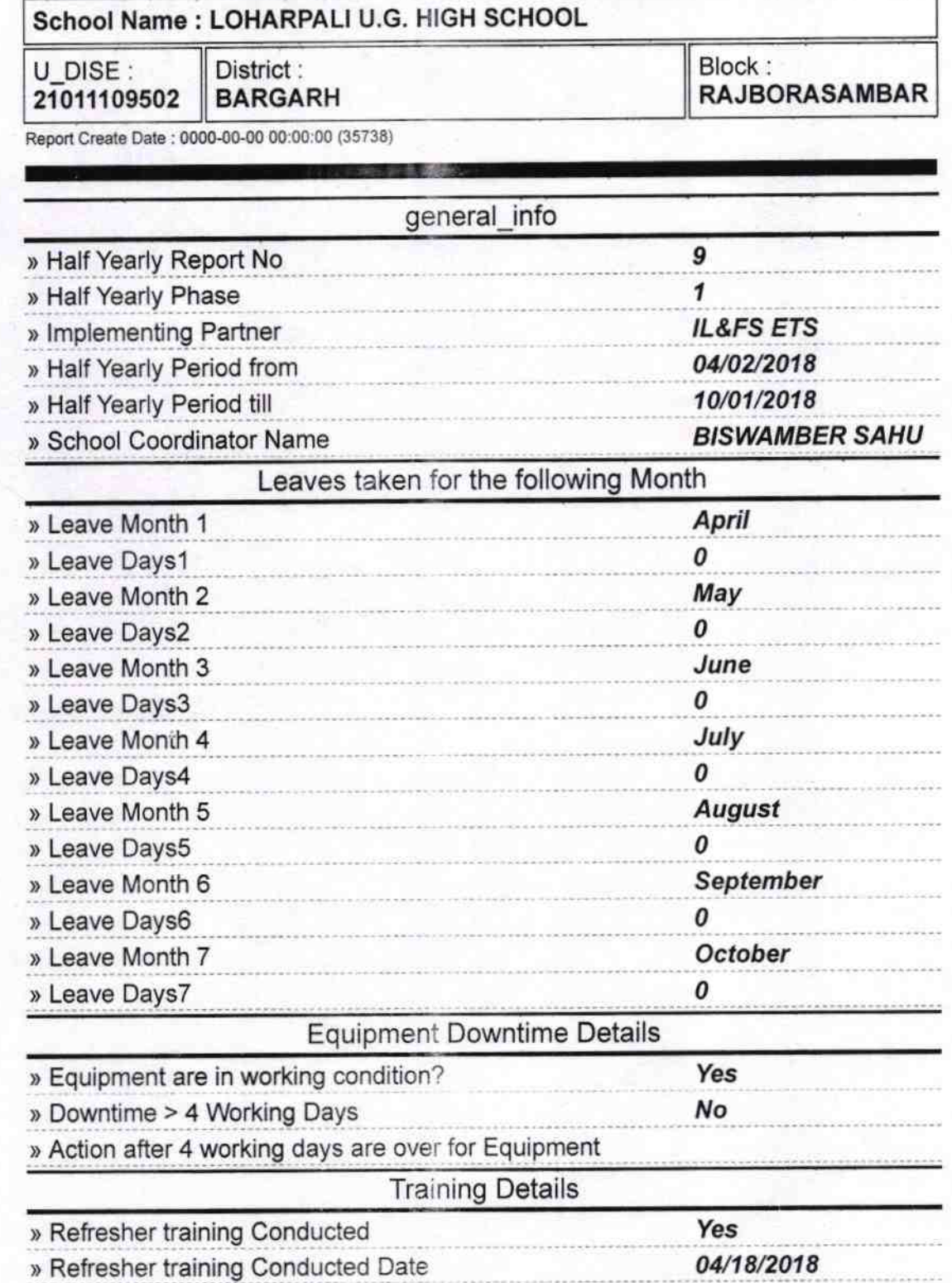

## » If No; Date for next month

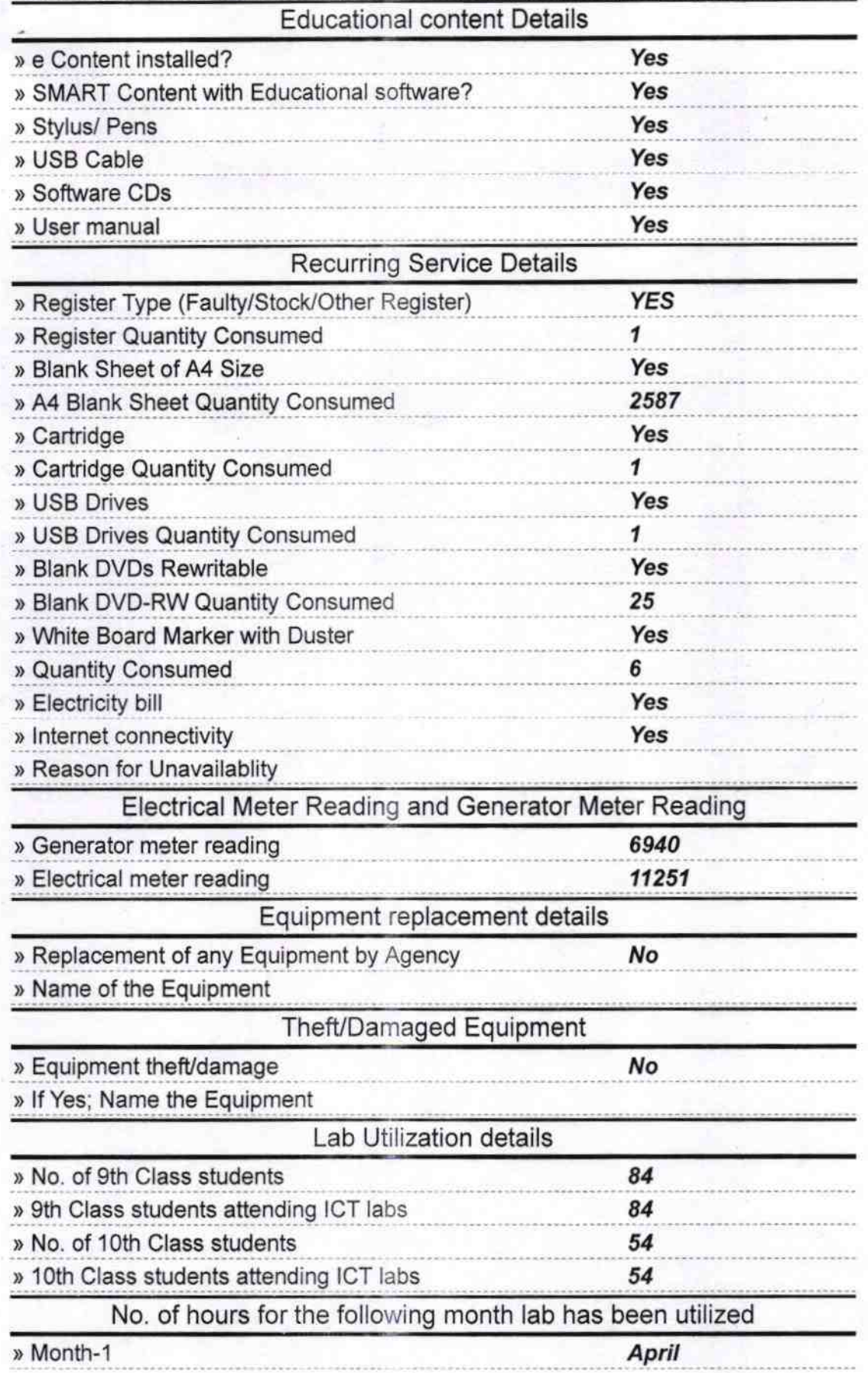

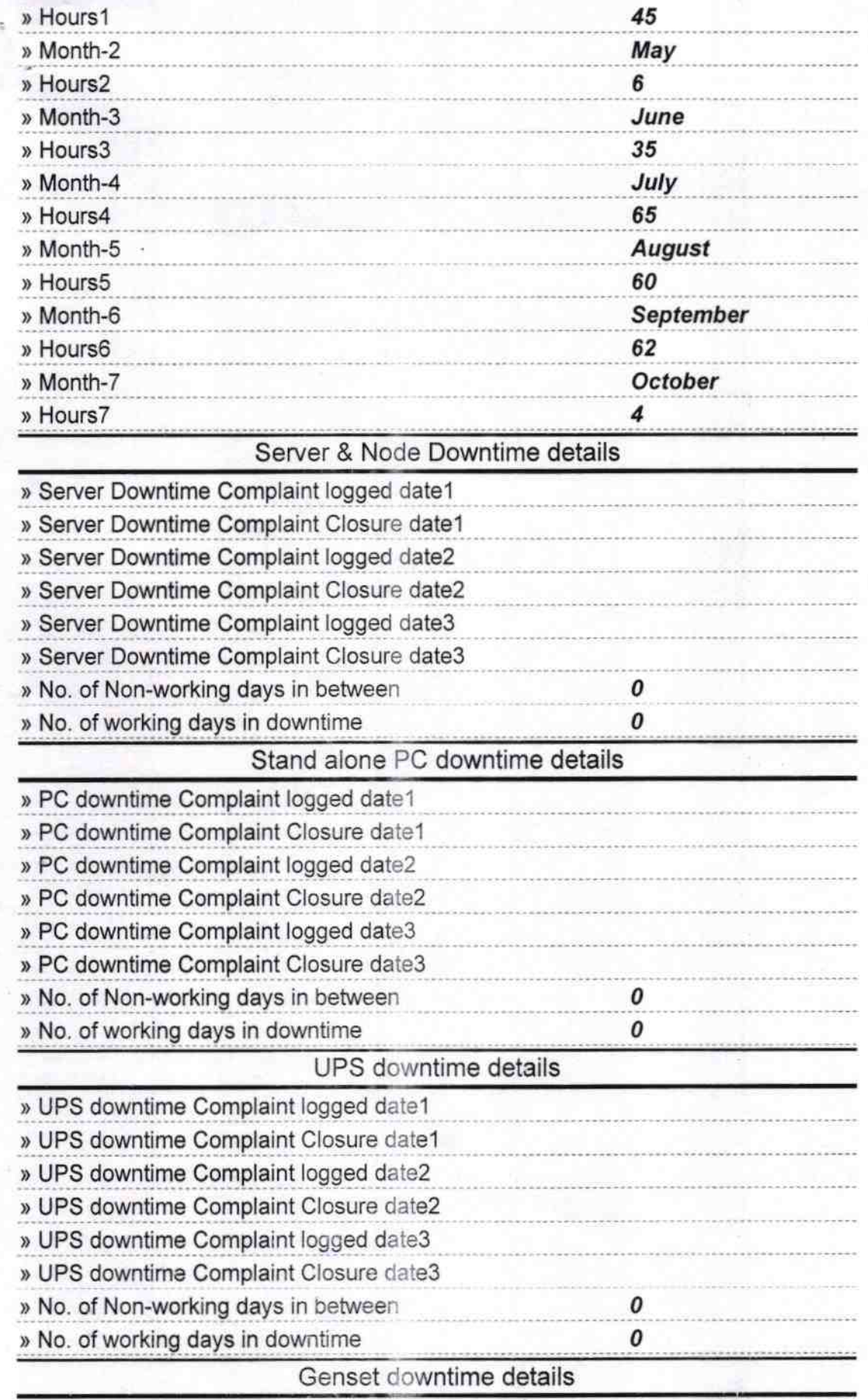

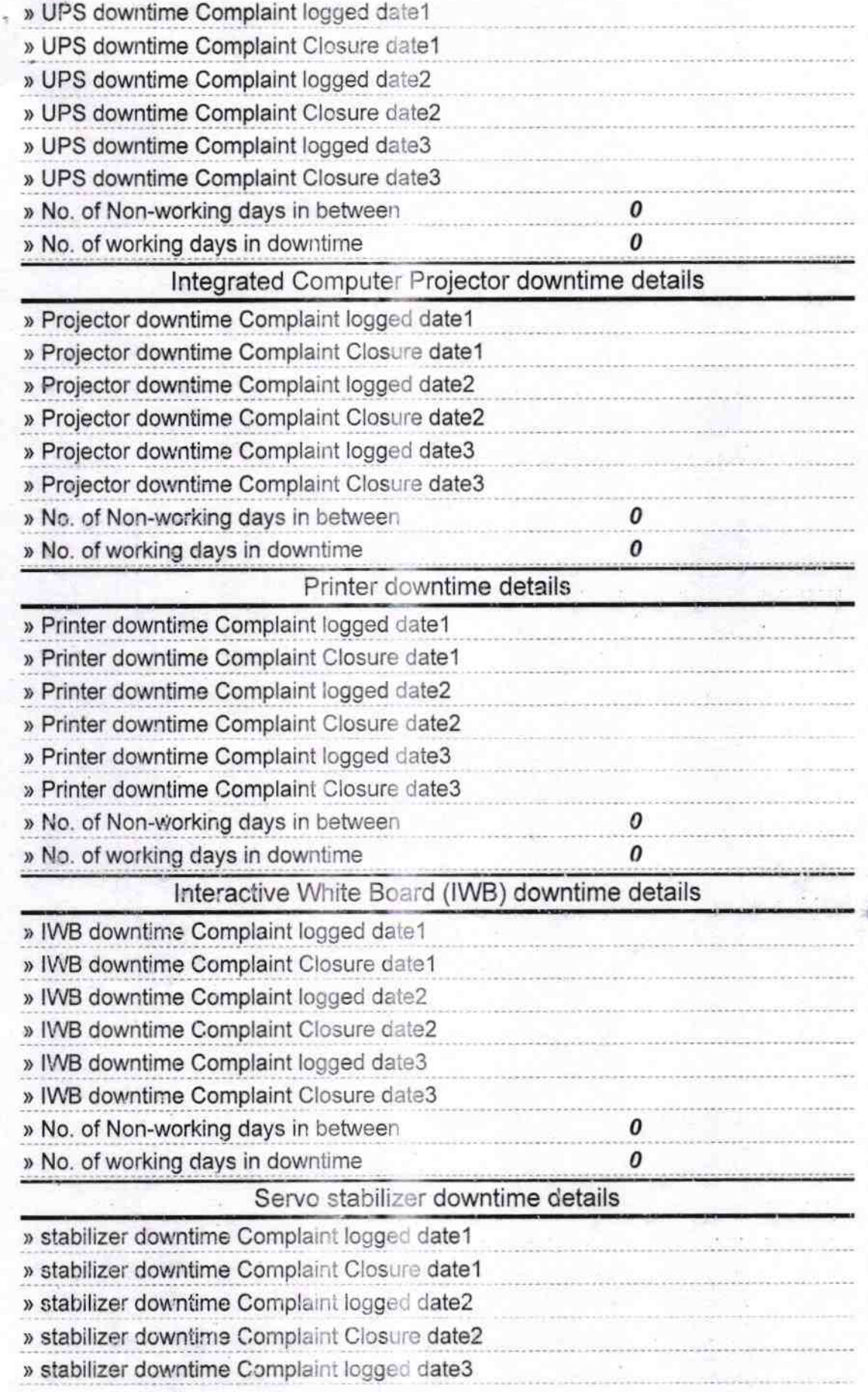

 $\label{eq:1} \frac{1}{\sqrt{N}}\sum_{i=1}^N\frac{1}{N_i}$ 

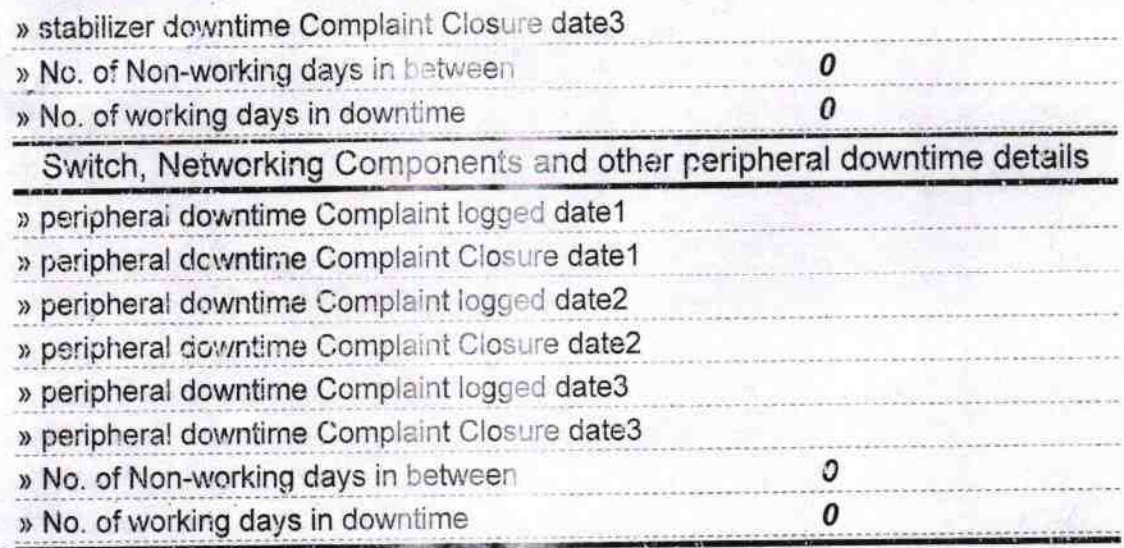

Headmaster<br>Govt.U.G.High School<br>Signature of Heliar Master/Mistress with Seal